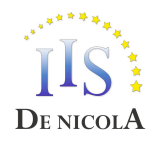

**ISTITUTO D'ISTRUZIONE SUPERIORE STATALE "ENRICO DE NICOLA"**<br>Settore economico: Amministrazione, Finanza e Marketing - Turismo<br>Settore Tecnologico: Costruzioni, Ambiente e Territorio Settore Professionale: Servizi Socio Sanitari - Servizi per l'Agricoltura e per lo *Sviluppo Rurale*

11.40

## PROGRAMMA SVOLTO

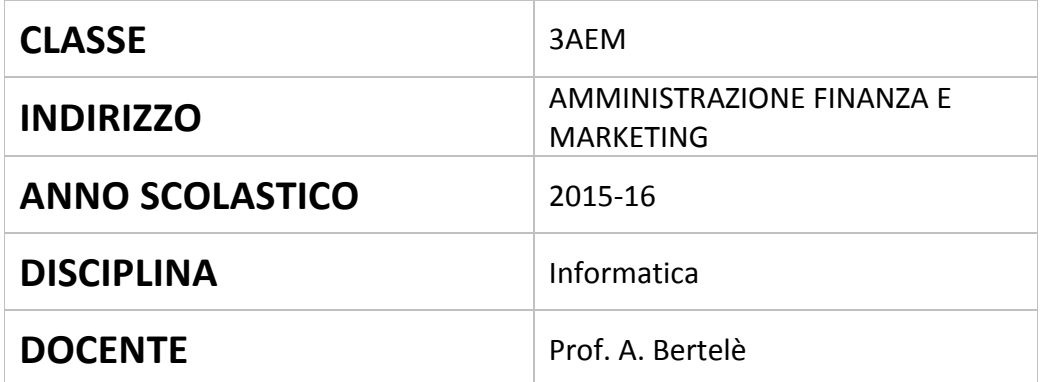

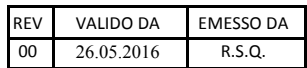

## **PROGRAMMA SVOLTO NELLA CLASSE 3AEM**

## **Libro di testo adottato: Gallo Sirsi – Cloud , Minerva Scuola** Altri materiali: piattaforma Edmodo online, fotocopie esercizi

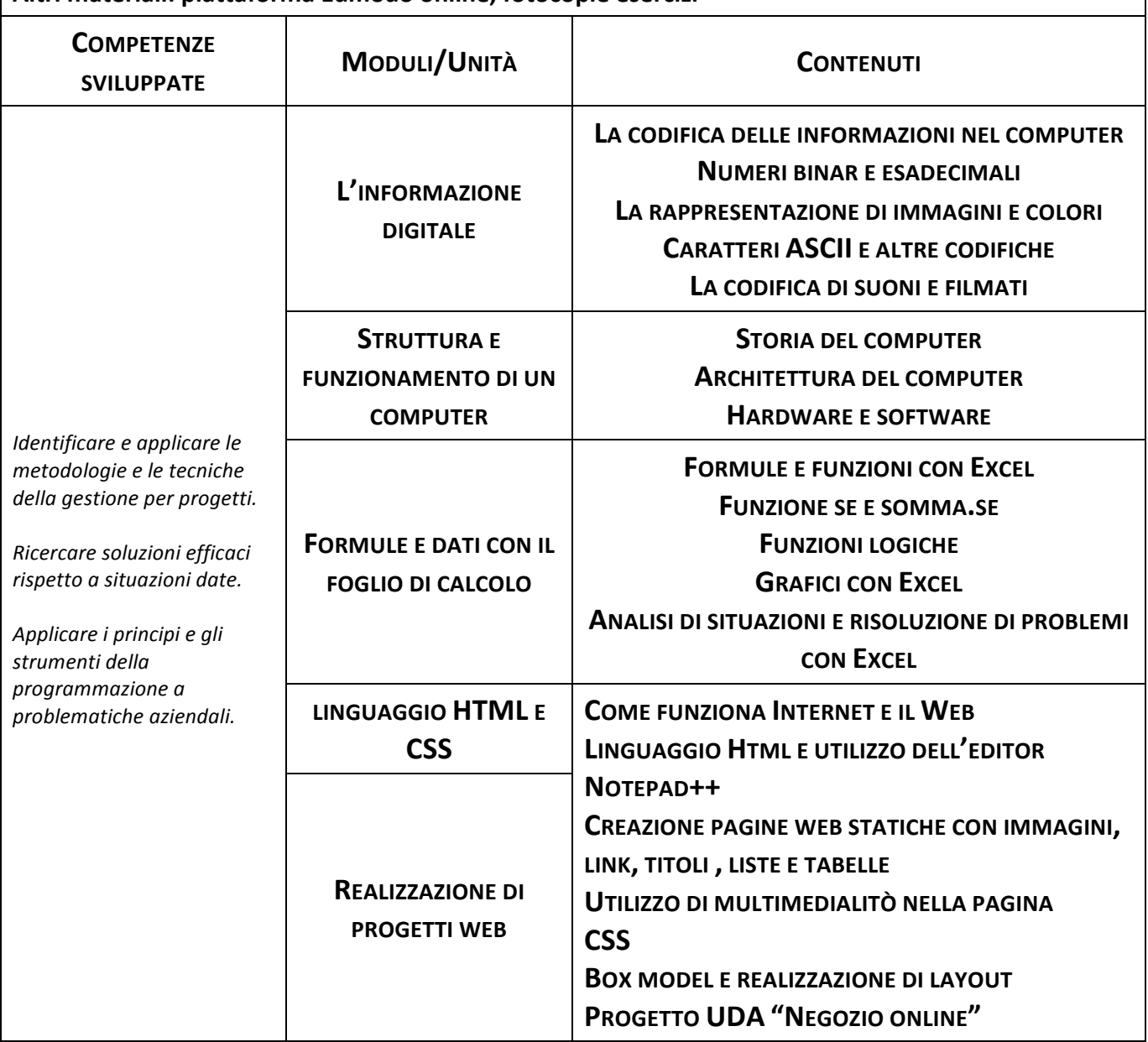

II/La Docente **And Community** 111/La Docente

Piove di Sacco,

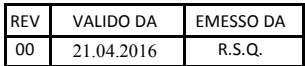